Муниципальное бюджетное общеобразовательное учреждение «Основная общеобразовательная школа № 9»

Рассмотрена на заседании педсовета «16» лисля 2023 года Протокол № 5 OT  $\mathscr{A}6\%$  leave 2023 r.

Утверждаю лиректор МБОУ ООШ №9<br>*МАЗИТЕЛЬ Н.В. Кузьмина*<br>Приказ

Дополнительная общеобразовательная общеразвивающая программа «Студия анимации»

> Направленность: техническая Возраст обучающихся: 5-6 класс Срок реализации: 1 год

Разработчик: Береснева Светлана Павловна, учитель информатики, 1 КК

с. Рудянское 2023 год

С ростом доступности сетевых технологий (Интернет) и технологий связи (мобильных телефонов) наступило время «демократизации» видеотворчества, как средство коммуникации и социализации.

С ростом научно-технического прогресса увеличивается поток необходимых базовых знаний, преподаваемых в школе. Для их лучшего усвоения применяются различные системы синтеза гуманитарных и технических наук. Считается, что дополнительное образование в учебных заведениях системы образования должно ориентироваться на подготовку молодого поколения по массовым профессиям, востребованных рынком, в соответствии со своими склонностями. Акцент при этом необходимо делать на использование современных информационных технологий.

В этой связи имеет смысл организовать в учебных заведениях фото/видео студии. Трудно найти ребёнка, который бы не любил фото и кино. Искусство экрана привлекает детей своей зрелищностью, наглядными, легко воспринимаемыми образами. Оно даёт им и героев для подражания, и темы для игр. Искусство кино позволяет формировать творческие способности детей посредством синтеза науки и искусства. Оно дает детям уникальное умение видеть красоту в окружающем мире и необычное в обычном. Школьная студия анимации, выпускающая продукцию для сверстников – благоприятнейшая среда для серьезной профессиональной подготовки нового поколения активной молодежи, которая сочетается с активной социально полезной деятельностью и объединяет обучающихся вокруг интересных масштабных дел.

**Актуальность программы** заключается в реализации системно - деятельностного подхода на практике, что позволяет сформировать ИКТ - компетентности, которые являются фундаментом для формирования универсальных учебных действий. Тем самым позволяет раскрыть особенности каждого учащегося, почувствовать себя более успешными. Программа осуществляет освоение умений работать с информацией (сбор, получение, преобразование, создание новых объектов) и использовать инструменты ИКТ (текстовые и графические редакторы, видеоредакторы и др.). Программа позволяет осуществить проектный подход к занятиям, а также объединить на одном уровне различные школьные дисциплины: рисование, музыку, математику, окружающий мир и т.д.

Процесс создания творческих работ воспитывает у учащихся усидчивость и развивает их творческий поиск. Подталкивает на создание работ воспитывающего характера, которые можно использовать для проведения классных часов, внеклассных мероприятий и т.д., учит детей обсуждать проекты, работать в коллективе (прислушиваться к мнению товарищей, отстаивать свое мнение), учит находить и использовать в своей работе необходимую информацию.

В соответствии с ФГОС метапредметные результаты должны отражать активное использование речевых средств и средств информационных и коммуникационных технологий (ИКТ) для решения коммуникативных и познавательных задач. ИКТ-компетентность обеспечивает профессиональную мобильность человека и опирается на универсальное умение работать с различными источниками информации, что является одним из образовательных результатов согласно требований стандарта. Применение ИКТ-компонента позволяет увеличить объём информации, более активно организовать познавательную деятельность, приводит к активации умственной деятельности, формирует положительную мотивацию к знаниям.

**Цель:** создание условий для творческой самореализации детей и развития основ технического мышления через создание анимационных проектов, основанных на использовании компьютерной графики.

#### **Задачи:**

Научить создавать анимацию в программах Photoshop, Adobe Flash CS.

Создавать и монтировать видео в программах Киностудия, Windows Movie Maker.

Развить творческие и интеллектуальные способности детей, используя знания компьютерных технологий.

Приобщить к проектно-творческой, исследовательской деятельности.

Воспитать творческую личность, умеющую ориентироваться в современном обществе.

Воспитать и развить информационную культуру учащихся, аккуратность, дисциплинированность, самостоятельность, коммуникативные навыки, трудолюбие.

Познакомить обучающихся с профессиями, связанными с созданием мультфильмов.

Образовательная программа знакомит учащихся с современными программными продуктами, развивает конструктивное созидательное мышление, воспитывает у школьников коммуникабельность посредством творческого общения старших и младших детей в коллективе, оказывает помощь в выборе будущей профессии.

При составлении и реализации данной программы используются принципы: добровольности, демократичности, системности, индивидуализации и дифференциации образовательного процесса. Занятия строятся в такой форме, чтобы у учащихся закрепился устойчивый интерес и естественное желание к получению новых знаний, чтобы они почувствовали радость и удовлетворение от выполненной работы, от преодоления естественно возникающих трудностей.

Программа носит практико-ориентированный характер и направлена на овладение учащимися основными приемами фотосъемки, видеосъемки, обработке фотоматериалов, монтажа и создания видеороликов, кроме этого, программа способствует формированию навыков режиссерской работы.

Основа курса — личностная, практическая и продуктивная направленность занятий. Одна из целей обучения — предоставить ученикам возможность личностного самоопределения и самореализации по отношению к стремительно развивающимся информационным технологиям и ресурсам. Для достижения данной цели необходимо, чтобы при изучении общих для всех сетевых технологий каждый учащийся мог создавать личностно значимую для него образовательную продукцию. Такой продукцией в данном курсе является обработанная фотография, созданный коллаж, цифровой фильм, мультфильм, анимация.

#### **Направленность:** техническая.

**Возраст обучающихся:** учащиеся 5-6 классов (11 -12 лет).

**Режим занятий:** на реализацию программы отводится 1 академический час в неделю (всего 34 часа в год).

**Срок реализации:** 1 год.

**Формы проведения занятий:** беседы, лекции, игры, практические занятия, самостоятельная работа, презентации.

**Формы контроля:** учебные мини-проекты, итоговый проект, участие в конкурсах. В основу курса положено обучение школьников навыкам самостоятельной индивидуальной и групповой работы по практическому видеомонтажу. Большинство заданий выполняется с помощью персонального компьютера и необходимых программных средств. Выполнение индивидуальных проектов завершается публичной защитой результатов и рефлексией.

**Материально-техническое обеспечении реализации дополнительной программы осуществляется с помощью оборудования «Точка Роста»: компьютерное оборудование (**ноутбук, мультимедийный проектор, многофункциональное устройство). Примерный перечень характеристик формируется с учетом положений КТРУ, СП 2.4.3648-20 "Санитарноэпидемиологические требования к организациям воспитания и обучения, отдыха и оздоровления детей и молодежи". При формировании примерных характеристик также возможно использование положений приказа Министерства просвещения Российской Федерации, Министерства цифрового развития, связи и массовых коммуникаций Российской Федерации от 08.09.2021 № 634/925 «Об утверждении стандарта оснащения государственных и муниципальных общеобразовательных организаций, осуществляющих образовательную деятельность в субъектах Российской Федерации, на территории которых проводится эксперимент по внедрению цифровой образовательной среды, компьютерным, мультимедийным, презентационным оборудованием и программным обеспечением» (Зарегистрирован 16.12.2021 № 66360).

#### **Планируемые результаты освоения курса.**

**Личностные:** у обучающегося будут сформированы: широкая мотивационная основа творческой деятельности, включающая социальные, учебно-познавательные и внешние мотивы; ориентация на понимание причин успеха в создании мультфильма; учебнопознавательный интерес к новому учебному материалу и способам решения новой частной задачи; получит возможность для формирования выраженной устойчивой учебнопознавательной мотивации учения и адекватного понимания причин успешности/ неуспешности учебной деятельности.

#### **Метапредметные:**

*Регулятивные:* обучающийся научится принимать и сохранять учебную задачу, планировать своё действие в соответствии с поставленной задачей и условиями её реализации в сотрудничестве с учителем; вносить необходимые коррективы в действие после его завершения на основе его оценки и учёта характера сделанных ошибок; получит возможность научиться самостоятельно учитывать выделенные учителем ориентиры действия в новом учебном материале.

*Коммуникативные:* обучающийся научится договариваться и приходить к общему решению в совместной деятельности, в том числе в ситуации столкновения интересов;получит возможность научиться учитывать и координировать в сотрудничестве отличные от собственной позиции других людей.

*Познавательные:* обучающийся научится осуществлять поиск необходимой информации для выполнения учебных заданий с использованием учебной литературы, освоит навыки неписьменного повествования языком компьютерной анимации и мультипликации; получит возможность научиться осуществлять расширенный поиск информации с использованием ресурсов библиотек и Интернета, осознанно и произвольно строить речевое высказывание в устной и письменной форме; осуществлять синтез как составление целого из частей, самостоятельно достраивая и восполняя недостающие компоненты.

**Предметные:** обучающийся научится осуществлять под руководством учителя элементарную проектную деятельность в малых группах: разрабатывать замысел мультфильма, искать пути его реализации, воплощать его в продукте, демонстрировать готовый продукт; определять последовательность выполнения действий; приобретёт навыки создания анимационных объектов в подходящей для младшего школьного возраста компьютерной программе; создавать собственный текст на основе художественного произведения, репродукции картин, по серии иллюстраций к произведению; создавать видеоцепочки как сообщение в сочетании с собственной речью; приобретёт навыки покадровой съёмки и монтажа кадров с заданной длительностью, освоит операции редактирования видеоряда: разделение видеофрагмента, удаление видеофрагмента, наложение титров, спецэффектов, голосового и музыкального сопровождения; получит возможность научиться создавать иллюстрации, диафильмы и видеоролики по содержанию произведения.

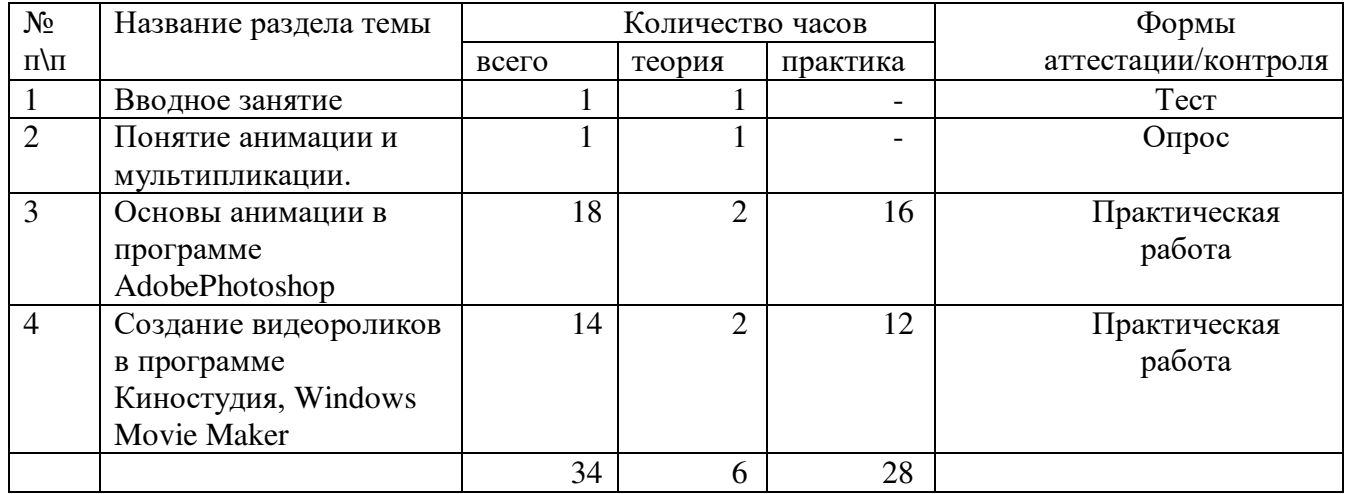

### УЧЕБНЫЙ ПЛАН

#### **Содержание учебного плана**

#### **1.Вводное занятие.**

Знакомство с группой. Режим работы объединения, правила поведения учащихся. Введение в образовательную программу. Организационные вопросы. Вводный инструктаж по правилам техники безопасности в компьютерном классе.

Практическая работа.

Входящая диагностика.

#### **2.Понятие анимации и мультипликации.**

Понятие «Анимация» и «Мультипликация». История развития мультипликации в мире. Основные принципы анимации. Лучшие мультфильмы в истории анимации. Виды анимации. Техники анимации.

*Практическая работа:* Знакомство с устройствами движущихся картинок. Мастерская игрушек. *Подведение итогов:* Проверочная работа: Викторина на знание истории анимации и мультипликации.

#### **3. Знакомство с профессиями в мультипликации.**

Знакомство с профессиями, связанными с созданием мультфильмов и кино (3Dаниматор, мультипликатор, режиссёр анимации и режиссёр компьютерной графики, webдизайнер). Видео-экскурсия на студию анимации и мультипликации.

*Практическая работа:* Поэтапное создание мультфильма. Игра-викторина «В мире анимации». Приёмы создания проекта в программах для создания анимации.

*Подведение итогов:* Проверочная работа: Опрос на знание профессий в кинопроизводстве.

#### **4. Основы анимации в программе Adobe Flash CS.**

Назначение программы. Интерфейс программы. Работа с панелями. Рисование в программе. Принципы анимации.

*Практическая работа:* Создание графических элементов. Трансформация объектов. Покадровая анимация. Анимация движения. Анимация формы.

*Подведение итогов:* Проверочная работа: Создание анимации.

#### **5. Создание видеороликов в программе Киностудия.**

Работа с панелью инструментов. Загрузка фотографий и видео. Средства для работы с видео. Анимация. Визуальные эффекты. Работа с текстом. Работа со звуком. Работа с закадровым текстом. Запись и сохранение фильма. Публикация фильма в интернете. Запись видеоролика на диск. Обработка фотографий в программе.

*Практическая работа:* Создание видео из фотографий. Наложение эффектов.

*Подведение итогов:* Проверочная работа: Создание видеороликов для сайта Центра. Подведение итогов работы за год. Чему мы научились в творческом объединении за этот год. Анализ проделанной работы.

# **Тематическое планирование**

## Класс 5-6 класс Количество часов (годовых / недельных) 34/1

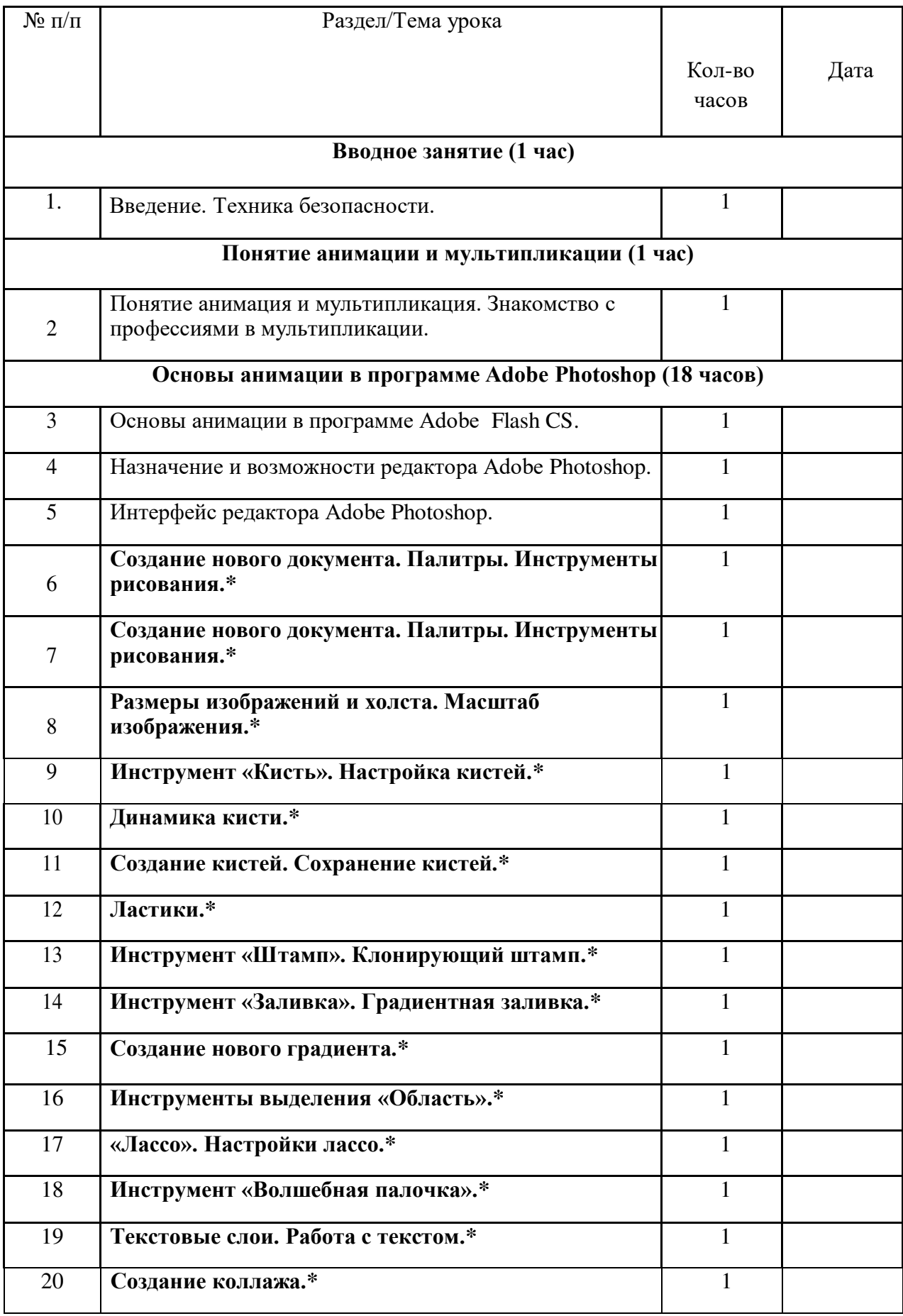

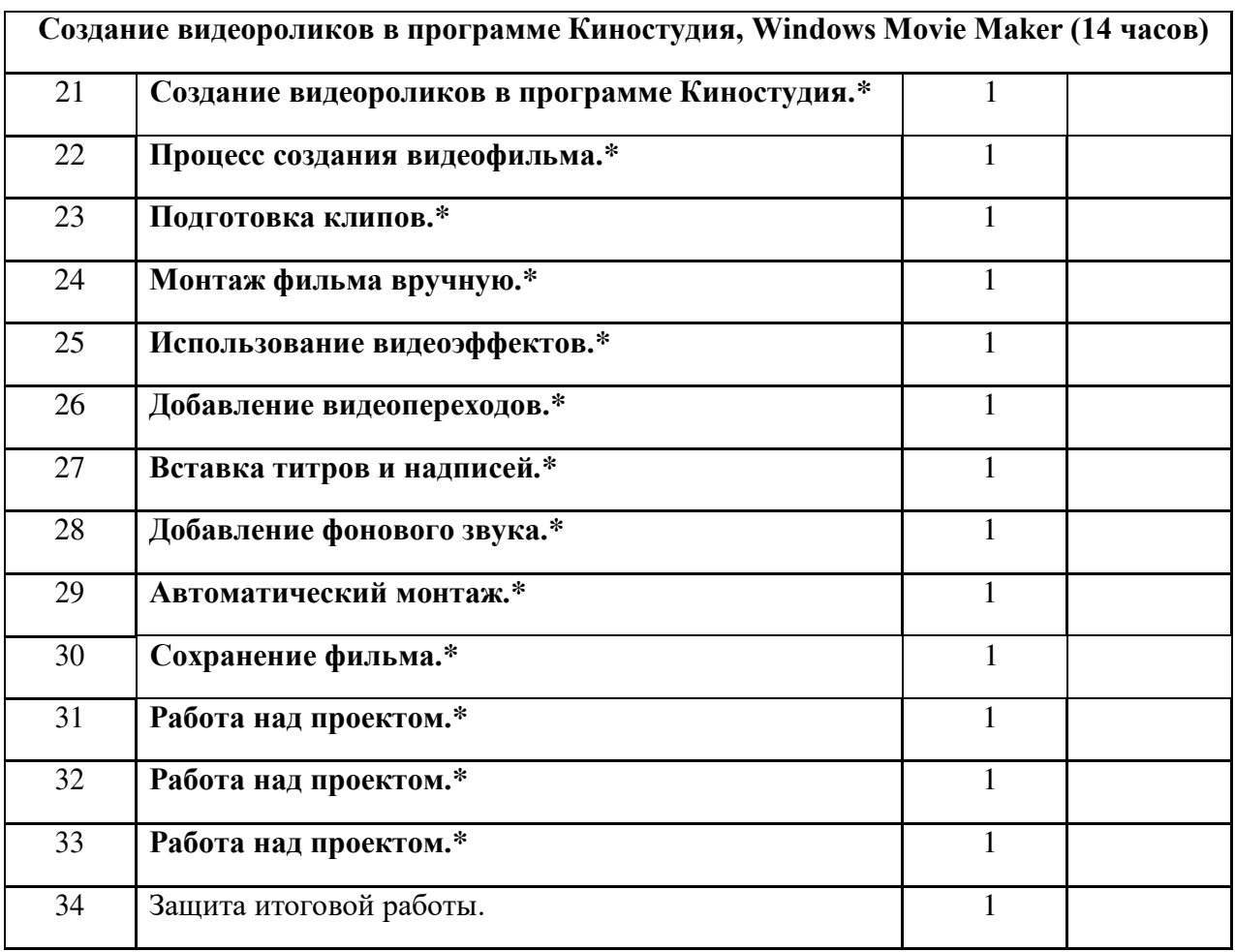

# **Шрифтом выделены уроки, проводимые с оборудованием «Точка роста»**

#### **Учебно-методическое обеспечение курса**

- 1. Залогова Л.А. Компьютерная графика. Элективный курс: Учебное пособие/Л.А.Залогова. – 2 изд. – М.: БИНОМ. Лаборатория знаний, 2006. – 212 с., 16 с. Ил.: ил.
- 2. Залогова Л.А. Компьютерная графика. Элективный курс: Практикум/Л.А.Залогова. М.: БИНОМ. Лаборатория знаний, 2005. – 245 с., 16 с. Ил.: ил.

#### **Программное обеспечение курса**

AdobePhotoShop - самая популярная в мире программа редактирования изображений. Она используется для ретуширования, тоновой, цветовой коррекции, а также с целью построения коллажей, в которых фрагменты различных изображений сливаются вместе для создания интересных и необычных эффектов.

#### **Список рекомендуемой литературы**

- 1. Залогова Л.А. Компьютерная графика. Элективный курс: Учебное пособие/Л.А.Залогова. – 2 изд. – М.: БИНОМ. Лаборатория знаний, 2006. – 212 с., 16 с. Ил.: ил.
- 2. Залогова Л.А. Компьютерная графика. Элективный курс: Практикум/Л.А.Залогова. М.: БИНОМ. Лаборатория знаний, 2005. – 245 с., 16 с. Ил.: ил.Гринберг А.Д., Гринберг С. Цифровые изображения. — Минск, ООО Попурри, 1997.
- 3. Корриган Дж. Компьютерная графика. М.: ЭНТРОП, 1995.
- 4. ТайцA.M., Тайц А.А. AdobePhotoShop 7. СПб.: БХВ-Петербург, 2002.

# ДОКУМЕНТ ПОДПИСАН<br>ЭЛЕКТРОННОЙ ПОДПИСЬЮ

# СВЕДЕНИЯ О СЕРТИФИКАТЕ ЭП

Сертификат 327766045235508045123579633876966067016845890610

Владелец Кузьмина Наталья Валерьевна

Действителен С 30.09.2023 по 29.09.2024